## **Table of Contents**

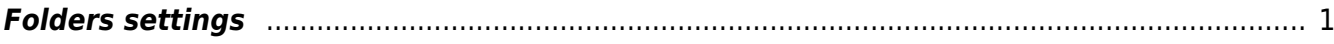

## <span id="page-2-0"></span>**Folders settings**

- **Uploaded Digidoc (ASICE) container file gets date from last signature in file** options No, Yes
- **User groups who can see attachments in Folders document tree** -
- **Folder files statuses** file statuses/additional characteristics are determined. In a commaseparated list, the first word is the common name of the following list. "Direction" in the example is the file identifier and below it is the option INSIDE, OUTSIDE.
- **Folder mail attachment prefix for filename** when sending a file by e-mail through document management, the file name is prefixed with the extension specified in the settings, if the option is Our ref.
- **Folder prefix length** number field
- **Folder saver verifies that file name is unique within the folder** -
- **Folder Kind** possibility to create different types of folders. Comma separated list.
- **Missing mandatory relation still allows user to save by pressing the save button second time** - option No, Yes

From: <https://wiki.directo.ee/> - **Directo Help**

Permanent link: **[https://wiki.directo.ee/en/folders\\_settings](https://wiki.directo.ee/en/folders_settings)**

Last update: **2022/12/28 12:54**